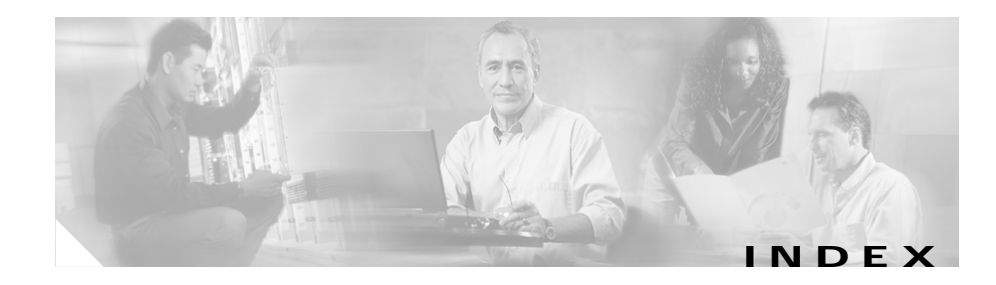

## **A**

access control list *See* ACL accessing ASI, MRP, and SSP cards, using IOS CLI **5-11** backup utility **5-30** CallManager **5-8** Cisco ICS 7750 **5-2** ICSConfig **5-4** SAP card **5-3, 5-12 to 5-14** SPE310s with Telnet **5-11** SPE desktop, using Terminal Services Client **5-3** System Manager **5-5** ACL applying to interfaces **6-121** description **6-118** design **6-118** examples **6-119 to 6-120** filtering traffic with **6-121** administrator password **4-22** analog station interface card *See* ASI card antistatic strap, resistance value **2-3**

application command, in MGCP **6-94, 6-98** ASI160 card **1-5** ASI81 card **1-5** ASI card accessing, using CLI **5-11** ASI160, PVDM requirements **C-3** codec options **6-14** connections **3-28** default DSP software images **C-1** DSP, requirements for **6-14** features **6-13** PVDM requirements (table) **C-3 to C-16** removing **8-2** setting date and time **6-5 to 6-8** asynchronous/synchronous serial interface, configuring **6-28, 7-3** authentication **6-115** authorization **6-115** availability, power supplies **3-33**

## **B**

background explicit congestion notification *See* BECN backup CallManager **5-29** CallManager data **6-129** installing CallManager backup utility **4-37 to 4-39** scheduling **5-30 to 5-32** system data **5-28 to 5-33** using Backup Now **5-32 to 5-33** utility, accessing **5-30** backup power **1-6** backup server, CallManager **4-37 to 4-39** BC **7-43** BE **7-43** BECN **6-70** best practices DHCP **5-15** IOS **5-17, 6-2** System Manager **5-17, 6-2 to 6-3** blackout **2-9** blinking lights **2-11** BOOTP **5-15** branch circuit **2-10** brownout **2-9** browser, configuring **4-7 to 4-9**

## **C**

cables determining distances **2-15 to 2-16** evaluating **2-13** planning for installation **2-14 to 2-15** termination points **2-17** cabling cascaded Catalyst switches **4-41 to 4-43** GigaStack GBIC ports **4-41 to 4-43** guidelines **2-13 to 2-17** UPS **3-32** CallManager accessing **5-8** backing up data **6-129** backup **5-29** backup server **4-37 to 4-39** backup utility, installing **4-37 to 4-39** cluster **4-32** configuration checklist **6-124 to 6-128** configuring **6-122 to 6-128** configuring download to MGCP gateway **6-102 to 6-103** definition **5-2** differences on Cisco ICS 7750 **6-122** documentation **xxiii** installing **4-31 to 4-41** MGCP gateway, configuring for use with **6-100 to 6-101** MOH **6-123**

**IN-2**

**Cisco ICS 7750 Installation and Configuration Guide**

Т

name configuration **6-123** product key **4-33** publisher **4-32, 4-35** server automatically configured **6-123** subscriber **4-32, 4-35** card ports, connecting **3-19 to 3-31** cards, number of ports on **1-4 to 1-6** Catalyst 3500 Series XL documentation **xxiv** Catalyst 3524 PWR-XL **1-7** Catalyst 3524-PWR XL **2-10** Catalyst switches, stacking **3-8 to 3-10** caution, described **xxii** CCMAdmin account password **4-39** ccm-manager command **6-100** ccm-manager redundant host command **6-100** ccm-manager switchback command **6-101** ccm-manager switchover-to-backup command **6-101** CCO, downloading and installing system software **8-22 to 8-24** chassis dimensions **3-2** chassis placement **2-13** chassis-to-switch attachment brackets **3-8** CIR **6-69, 6-70** circuit, branch **2-10** circuit breaker panel **2-10** circuit breakers **2-9** Cisco CallManager *See* CallManager

Cisco Customer Response Applications, documentation **xxiv** Cisco IP Phone, connecting **4-45** Cisco Network Registrar *See* CNR Cisco Unity, documentation **6-131** Cisco Unity Voice Messaging, documentation **xxiv** CiscoWorks2000 description **6-137** LAN Management Solution **6-138 to 6-140** Routed WAN Management Solution **6-141 to 6-142** Service Management Solution **6-143** CLI accessing on ASI, MRP, and SSP cards **5-11** definition **5-3** determing software release on ASI, MRP, or SSP cards **5-11** clock rate settings **6-29** clock set command **6-7** clock timezone command **6-6** cluster, CallManager **4-32** CNR **5-15** codecs choosing **6-20** delay introduced by **6-17** G.711 **6-15** G.723.1 **6-15** G.726 **6-16** G.729 **6-16**

**Cisco ICS 7750 Installation and Configuration Guide**

G.729a **6-16** interoperability **6-16** options on MRPs and ASIs (table) **6-14** transcoding **6-24** voice compression algorithms **6-14** command conventions **xxii** command-line interface *See* CLI commands async default routing **7-4** async mode dedicated **7-4** channel-group **7-9** clockrate **7-4** configure terminal **7-2** controller t1 **7-8, 7-40** copy running-config startup-config **6-4** cptone **6-57** dce-terminal-timing-enable **7-4** destination-pattern **6-41, 7-31** dial-peer voice **7-31, 7-37** dial-type **6-57** direct-inward dial **7-37** enable **6-4** fair-queue **7-44** framing **7-9, 7-40** half-duplex timer **6-28** half-duplex timer cts-delay **6-28** half-duplex timer cts-drop-timeout **6-28** half-duplex timer dcd-drop-delay **6-28, 7-4** half-duplex timer dcd-txstart-delay **6-28** half-duplex timer rts-drop-delay **6-28** half-duplex timer rts-timeout **6-29** half-duplex timer transmit-delay **6-29** interface **7-2** invert-txc **7-4** ip precedence **6-73** ip routing **7-2** ip rsvp bandwidth **6-74, 7-44** ip rtp compression connections **6-78, 7-45** ip rtp header-compression **6-78, 7-45** ip rtp header-compression iphc-format **7-46** ip rtp reserve **7-45** isdn spid **6-34** isdn switch-type **7-6, 7-37, 7-40** line async **7-4** memory-size iomem **7-6** multilink virtual-template **7-45** num-exp **7-32** operation **6-57** physical-layer async **7-4** ping **7-64** port **7-31** ppp multilink **7-44** ppp multilink fragment-delay **7-45** ppp multilink interleave **7-44** req-qos controlled-load **7-44** service-module t1 framing **7-7** service-module t1 linecode **7-7**

**IN-4**

**Cisco ICS 7750 Installation and Configuration Guide**

Т

session target **7-31** show controllers **7-59** show controller t1 **7-58, 7-59** show dialplan number **7-30** show interfaces **7-60** show num-exp **7-30** show protocols **7-60** show running-config **7-60, 7-61** show version **7-58** show voice dsp **6-21, 6-26** signal **6-57** type **6-57** committed burst *See* BC committed information rate *See* CIR community strings, SNMP **4-21** COM Port Manager, in System Manager **5-6** conduit ground, using **2-11** configuration, saving **6-4** configuration wizard *See* ICSConfig configuring asynchronous/synchronous serial interface **6-28, 7-3** CallManager **6-122 to 6-128** custom queuing **6-72** dial plans **6-40** DID **6-53 to 6-55**

download of CallManager information to MGCP gateway **6-102 to 6-103** E&M interface **6-57** Fast Ethernet ports **6-26, 7-2 to 7-3** fax over IP **6-112 to 6-115** Frame Relay for VoIP **6-69** FXO interface **6-55** FXS interface **6-44, 7-30, 7-33, 7-34** IP networks for real-time voice traffic **6-71** ISDN BRI interface **6-30, 7-5 to 7-6** ISDN for voice **6-64 to 6-68** ISDN PRI voice interfaces **6-67 to 6-68** ISDN signaling backhaul on MGCP **6-106 to 6-111** MFT-T1 CAS **6-60** MGCP **6-91 to 6-115** MGCP with CallManager **6-100 to 6-101** multilink PPP interleaving **6-75** RGW with MGCP **6-97 to 6-100** RSVP for voice **6-73** RTP **6-76** serial interfaces **7-3 to 7-5** SSP **6-10** T1 & E1 VWIC interfaces **7-8 to 7-9** T1 & fractional T1 interfaces **7-7 to 7-8** T1 (FT1) WAN interface **6-34, 7-7** T1 CAS for MGCP **6-103 to 6-106** TGW with MGCP **6-93 to 6-97** weighted fair queuing **6-73**

**Cisco ICS 7750 Installation and Configuration Guide**

connecting Cisco IP Phone **4-45** modem **4-45 to 4-51** power **3-32 to 3-33** switches to chassis **3-8 to 3-10** to card ports **3-19 to 3-31** console port, connecting to **3-29** controller t1 command, in MGCP **6-93** conventions, command **xxii** cooling the system **2-7** custom queuing **6-72**

## **D**

data link connection identifier *See* DLCI date setting on MRP and ASI cards **6-5 to 6-8** setting on SPE310 cards **6-5** DC Directory Administrator account password **4-36** default gateway, IP address **4-17** delay definition **6-17** propagation **6-17** serialization **6-17** desktop mounting **3-6 to 3-10 DHCP** best practices **5-15** enabling for IP phones **4-16**

Microsoft DHCP Server **5-16** other DHCP servers **5-16** dial peer command **7-31** description **6-45** POTS **6-46** VoIP **6-50** dial-peer voice command, in MGCP **6-94, 6-98** dial plans, configuring **6-40** dial-up connection, testing **4-51** DID, configuring **6-53 to 6-55** digital signal processors *See* DSPs digital voice ports, configuring **6-60** dimensions, chassis **3-2** direct-inward-dial command **6-54** Direct Inward Dialing *See* DID distributed call processing **4-32** DLCI **6-69** DNS, primary IP address **4-17** documentation CallManager **xxiii** Catalyst 3500 Series XL **xxiv** Cisco Customer Response Applications **xxiv** Cisco Unity Voice Messaging **xxiv** included **xxiii** IOS **xxv** IP Phones **xxiii**

**IN-6**

**Cisco ICS 7750 Installation and Configuration Guide**

Т

power supply, backup **xxiv** related **xxiii** VIC **xxiv** VWIC **xxiv** WIC **xxiv** DSP modules, removing and replacing **8-3** call processing examples (table) **6-19** choosing DSP firmware **6-20 to 6-21** configuration rules (table) **6-22** determining how many are needed **6-22 to 6-23** determining how many are needed for transcoding **6-26** grouping **6-18 to 6-19** on MRPs and ASIs **6-14** understanding usage for transcoding **6-26** dust, effects of **2-13**

E1 WIC, connection **3-28** earth ground **2-12** electricity, static **2-12** electromagnetic interference *See* EMI electrostatic discharge (ESD), preventing **2-3** electrostatic discharge, preventing *See* ESD, preventing EMI **2-6** enable password **4-21** environmental requirements **2-12** ESD, preventing **2-3** Event Manager, default settings, configuring **4-25 to 4-28** Event Manager, in System Manager **5-6** excess burst *See* BE

### **F**

Fancy Queuing **6-71** Fan Manager, in System Manager **5-6** fans location **1-7** Fast Ethernet, configuring ports **6-26, 7-2 to 7-3** fax over IP, configuring **6-112 to 6-115** firewall defined **6-116** setting up **6-116**

**Cisco ICS 7750 Installation and Configuration Guide**

extension cords, using **2-13**

**78-14165-01**

E1 PRI **6-39**

**E**

E&M

configuring **6-57** description **6-38**

E1 VIC, connection **3-28** E1 VWIC, connection **3-28**

E1 VWIC interfaces, configuring **7-8 to 7-9**

**IN-7**

ds0-group command, in MGCP **6-94** DSPs DSP software images, defaults **C-1**

flooring **2-13** floor loading **2-8** foreign exchange office *See* FXO Foreign Exchange Office (FXO) card, connection **3-28** foreign exchange station *See* FXS Foreign Exchange Station (FXS) card, connection **3-28** fractional T1 interfaces, configuring **7-7 to 7-8** Frame Relay for VoIP configuring **6-69** example **6-70** FXO configuring **6-55** described **6-38** FXS configuring **6-44, 7-30, 7-33, 7-34** described **6-38**

## **G**

G.711 **6-15** G.723.1 **6-15** G.726 **6-16** G.729 **6-16** G.729a **6-16** Gigabit cascade configuration **4-41 to 4-43** grounding chassis **2-12** configurations **3-15 to 3-17** lug, location (illustration) **3-18** procedure **3-18 to 3-19** receptacles **2-9** third-wire **2-11** ground start **6-62** guidelines installation **2-25 to 2-28** power supply **3-11 to 3-14**

### **H**

H.323 **6-85 to 6-87** hardware cards **1-4 to 1-6** components **1-2** system configuration (illustration) **1-3** high-complexity DSP software images **6-14, C-1** host name changing **5-22 to 5-28** guidelines **5-22** updating SQL Server with **5-24 to 5-28** humidity **2-12**

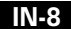

a pro

## **I**

ICSConfig accessing **5-4** collecting information for **4-2 to 4-5** description **5-2** PC requirements **2-18** running **4-11 to 4-31** saving configuration **4-29** tasks **5-17, 6-2** ICS System Manager *See* System Manager immediate start **6-61** information required for initial configuration **4-2 to 4-5** initial configuration program *See* ICSConfig installation cooling guidelines **2-7** floor loading **2-8** guidelines **2-25 to 2-28** placement guidelines **2-7** power and grounding **2-8 to 2-12** safety warnings **2-2 to 2-3** verifying **3-34** weight distribution in rack **2-8** installing system software CCO, using **8-22 to 8-24** CD-ROM, using **8-20 to 8-21** scenarios **8-19 to 8-20**

Internet Explorer, configuring **4-8 to 4-9** IOS best practices **5-17, 6-2** documentation **xxv** software release on ASI, MRP, or SSP cards, determining with CLI **5-11** software release on SSP card, determining with System Manager **5-7** upgrading images using ICS System Manager **8-25 to 8-26** upgrading images using the CLI **8-26 to 8-27** versions preinstalled **1-8** IP address changing **4-13, 4-15** default gateway **4-17** DNS, primary **4-17** PC, configuring **4-6 to 4-7** pool for IP phones **4-16** pool for system cards **4-14** SPE, determining **5-21** TFTP server **4-16, 6-123** WINS server **4-17** IP Phones, documentation **xxiii** IP phones, IP address **4-16** ISDN configuring for voice **6-64 to 6-68** switch types **6-66**

**Cisco ICS 7750 Installation and Configuration Guide**

ISDN BRI configuring interface **7-5 to 7-6** configuring interfaces **6-30** description **6-38, 6-64** ISDN PRI configuring voice interfaces **6-67 to 6-68** description **6-65** ISDN signaling backhaul, configuring on MGCP **6-106 to 6-111** ISDN switch types **6-31**

## **K**

key, product *See* product key

# **L**

LEDs, verifying installation with **3-34** lighting **2-13** line filter **2-10** login password **4-21**

### **M**

maximum transmission unit *See* MTU Media Gateway Control Protocol *See* MGCP

medium-complexity DSP software images **6-14, C-1** memory modules, removing and replacing **8-3** MFT-T1 CAS configuring **6-60** description **6-39** signaling systems **6-61 MGCP** application command **6-94, 6-98** blocking new calls **6-112** CallManager, configuring for use with **6-100 to 6-101** ccm-manager MGCP command **6-100** ccm-manager redundant host command **6-100** ccm-manager switchback command **6-101** ccm-manager switchover-to-backup command **6-101** command settings **6-115** configuring **6-91 to 6-115** controller t1 command **6-93** description **6-87 to 6-89** dial-peer voice command **6-94, 6-98** download of information from CallManager **6-102 to 6-103** ds0-group command **6-94** fax over IP, configuration of **6-112 to 6-115** gateway types supported **6-89** ISDN PRI backhaul, description of **6-89** ISDN signaling backhaul, configuring on **6-106 to 6-111**

mgcp block-newcalls command **6-112**

**IN-10**

**Cisco ICS 7750 Installation and Configuration Guide**

a ba

mgcp call-agent command **6-93, 6-98** mgcp command **6-93, 6-98** mgcp default-package command **6-96, 6-99** mgcp dtmf-relay command **6-96** mgcp package-capability command **6-95, 6-99** mgcp restart-delay command **6-95** mgcp sdp simple command **6-96, 6-100** multicast music-on-hold description **6-90** enabling **6-115** RGW, configuring **6-97 to 6-100** sample configuration **7-9 to 7-28** T1 CAS, configuring for **6-103 to 6-106** TGW, configuring **6-93 to 6-97** mgcp block-newcalls command **6-112** mgcp call-agent command **6-93, 6-98** mgcp command **6-93** mgcp command, in MGCP **6-98** mgcp default-package command **6-96, 6-99** mgcp dtmf-relay command **6-96** mgcp package-capability command **6-95, 6-99** mgcp restart-delay command **6-95** mgcp sdp simple command **6-96, 6-100** MIB, SNMP **5-3** Microsoft SQL Server host name, recognizing new on SPE310 **5-24 to 5-28** modem connecting **4-45 to 4-51** data compression setting **4-48**

dial-up connection, testing **4-51** error correction setting **4-48** initialization string **4-46** initializing for an SAP card **4-48** MOH **6-123** Monitor, in System Manager **5-6** monitoring tools, System Manager **5-6** mounting the system in a rack **3-4 to 3-5** on a desktop **3-6 to 3-10** MRP saving configuration **6-4** supported WICs and VICs **6-13** MRP200 card **1-4** MRP300 card **1-4** MRP3-16FXS card **1-5** MRP3-8FXS card **1-5** MRP card accessing, using CLI **5-11** codec options **6-14** connections **3-28** default DSP software images **C-1** DSP, requirements for **6-14** features **6-12, 6-13** MRP3-16FXS, PVDM requirements **C-3** PVDM requirements (table) **C-3 to C-16** removing and replacing **8-2** setting date and time **6-5 to 6-8** MTU **6-69**

**Cisco ICS 7750 Installation and Configuration Guide**

multicast music-on-hold description **6-90** enabling **6-115** multilink PPP Interleaving **6-75** music on hold *See* MOH

### **N**

Netscape Communicator, configuring **4-7** network management, third-party applications **6-144** Network Time Protocol *See* NTP noise, power **2-10** note, described **xxii** NTP **6-130** number expansion command **6-41** configuring **7-30** table **6-42**

## **O**

organization, document **xx**

## **P**

packet filter defined **6-117** setting up **6-117** packet voice data module *See* PVDM pager number **4-27** password CallManager DC Directory Administrator account **4-36** CCMAdmin account **4-39** enable **4-21** login **4-21** rules **4-20** SQL server SA account **4-40** System Manager admin **4-24** Windows 2000 administrator **4-22** PC, IP address for **4-6 to 4-7** PC requirements **2-18** peripheral equipment, documentation (table) **2-25** permanent virtual circuit *See* PVC planning cable installation **2-14** ports, number per card **1-4 to 1-6** POTS dial peer **6-46**

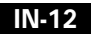

т

power circuit protection **2-9** configuration with five Catalyst switches (illustration) **3-12** connecting **3-32 to 3-33** fluctuation **2-11** outage **2-11** reasons for outages **2-11** recommended configuration **3-11 to 3-12, 3-32** power and grounding **2-8 to 2-12** power consumption, system **B-1 to B-4** power cord **2-13** power spike **2-9** power strip **2-11** power supply backup **1-7** configurations (table) **3-13 to 3-14** guidelines **3-11 to 3-14** location in chassis **1-6** power supply, backup, documentation **xxiv** power surge **2-9** power transient **2-10** product key, CallManager **4-33** propagation delay **6-17** publications *See* documentation publisher, CallManager **4-32, 4-35** PVC **6-69**

### PVDM

DSP groups and **6-18** requirements on ASI160 and MRP3-16FXS cards **C-3** requirements on ASI and MRP cards (table) **C-3 to C-16**

#### **Q**

QoS description **6-71** tools custom queuing **6-72** listed **6-72** multilink PPP Interleaving **6-75** RSVP **6-73** RTP header compression **6-76** weighted fair queuing **6-73** Quality of Service *See* QoS

## **R**

rack mounting **3-4 to 3-5** Random Early Detection *See* RED Real-Time Transport Protocol *See* RTP receptacles **2-9** RED **6-71**

**Cisco ICS 7750 Installation and Configuration Guide**

redundant power supply *See* RPS 300 regulatory compliance **2-28** remote System Manager dial-up **8-4 to 8-6** removing memory, DSP, and VPN modules **8-3** MRP and ASI cards **8-2** SPE310 cards **8-2** required tools **2-17** requirements, environmental **2-12** residential gateway *See* RGW Resource Reservation Protocol *See* RSVP restoring system data **8-7 to 8-18** RGW, configuring **6-97 to 6-100** routing, wire **2-16** RPS 300 **1-7, 2-10, 3-32** RSVP configuring for voice **6-73** enabling **6-74** RTP **6-76**

## **S**

SA account password **4-40** safety standards **2-28**

SAP card accessing **5-12 to 5-14** connecting legacy voice mail system **3-30** connecting to the console port **3-29** connections to COM ports **3-30** connection to UPS **3-30** definition **1-6** initializing the modem **4-48** remote access to System Manager **3-31** saving configuration **6-4** scenarios, TDM clocking **6-79 to 6-85, 7-46 to 7-58** security considerations **6-115** firewall **6-116** setting privileges **5-34** Security, in System Manager **5-6** serial interfaces, configuring **7-3 to 7-5** serialization delay **6-17** shutting down the system **5-35 to 5-36** signaling types E&M **6-38** E1 PRI **6-39** FXS/FXO **6-38** ISDN BRI **6-38** MFT-T1 CAS **6-39** T1 PRI **6-39** SMTP server **4-26**

**IN-14**

a pro

SNMP community strings **4-21** configuring **4-21** MIB **5-3** Software Upgrade, in System Manager **5-6** SPE310 card accessing **5-10** accessing with Terminal Services Client **5-9** definition **1-4** SPE310 cards removing and replacing **8-2** restoring data **8-7 to 8-18** setting date and time **6-5** SPE310 running System Manager, changing host name **5-22 to 5-28** SPE card determining IP address **5-21** lithium battery warning **2-3** spoofing **6-121** SQL Server host name, recognizing new on SPE310 **5-24 to 5-28** SQL server SA account password **4-40** SSP configuring **6-10** features **6-9** overview **6-8**

SSP card accessing, using CLI **5-11** connections **3-29** definition **1-6** SSP Manager, in System Manager **5-5** stacking Catalyst switches **3-8 to 3-10** star-wired switch configuration **4-43 to 4-45** static electricity, effects of **2-12** subscriber, CallManager **4-32, 4-35** sunlight, effects of **2-13** surge suppressor **2-11** switches **1-7** switch types, ISDN **6-31, 6-66** syslog server **4-28** system, power consumption **B-1 to B-4** system cards, in which slots to install **2-27** system cards, IP address **4-14** system data, backing up **5-28 to 5-33** system hardware configuration illustration **1-3** System Maintenance, in System Manager **5-6** System Manager accessing **5-5** best practices **5-17, 6-2 to 6-3** configuring for remote dial-up **8-4 to 8-6** definition **5-2** determining version of **5-7** navigating in **5-5** restoring data **8-7 to 8-18** using to determine IOS software release on SSP card **5-7**

**Cisco ICS 7750 Installation and Configuration Guide**

System Manager admin password **4-24** System Manager software, remote access to **3-31** System Setup, in System Manager **5-5** system software installing from CCO **8-22 to 8-24** installing from CD-ROM **8-20 to 8-21** media options **8-20** upgrade and installation scenarios **8-19 to 8-20**

# **T**

T1 *See* MFT-T1 CAS, MFT-T1 WIC, T1 (FT1) WIC T1 (FT1) WIC **6-34, 7-7** T1 CAS, configuring for MGCP **6-103 to 6-106** T1 interfaces, configuring **7-7 to 7-8** T1 PRI **6-39** T1 VIC, connection **3-28** T1 VWIC, connection **3-28** T1 VWIC interfaces, configuring **7-8 to 7-9** T1 WIC, connection **3-28** TDM clock configuring **6-35** scenarios **6-79 to 6-85, 7-46 to 7-58** Telnet, accessing SPE310s with **5-11** temperature **2-12** terminal emulation interfaces **5-3**

Terminal Services Client accesing SPE310 cards with **5-9** download **5-3** installing **4-9** use of on the ICS 7750 **5-3** TFTP server, IP address **4-16, 6-123** TGW, configuring **6-93 to 6-97** third-wire ground **2-11** time setting on MRP and ASI cards **6-5 to 6-8** setting on SPE310 cards **6-5** tools, required **2-17** traffic shaping in Frame Relay **6-70** transcoding **6-24** choosing DSP firmware for **6-25** deciding when to use **6-24** determining how many DSPs are needed for **6-26** understanding DSP usage for **6-26** transient suppressor **2-11** trunking gateway *See* TGW turning on the system **3-32 to 3-33**

### **U**

uninterruptible power supply *See* UPS unpacking, box **2-21**

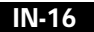

**Cisco ICS 7750 Installation and Configuration Guide**

upgrading IOS images using ICS System Manager **8-25 to 8-26** IOS images using the CLI **8-26 to 8-27** upgrading system software CCO, using **8-22 to 8-24** CD-ROM, using **8-20 to 8-21** scenarios **8-19 to 8-20** UPS connecting to SAP card **3-30** described **1-6** purpose **2-10** recommended power configuration **3-32**

## **V**

verifying box contents **2-23** verifying system installation **3-34** vibration **2-12** VIC configuring E&M **6-57** FXO **6-55** FXS **6-44, 7-30, 7-33, 7-34** MFT-T1 CAS **6-60** connecting to PSTN **6-39** connection **3-28** description **6-38** documentation **xxiv** supported on MRP **6-13**

voice interface card *See* VIC voice mail direct serial connection **6-132 to 6-137** legacy system, connecting to SAP card **3-30** voice ports E&M configuring **6-57** described **6-38** E1 PRI **6-39** FXO configuring **6-55** description **6-38** FXS configuring **6-44, 7-30, 7-33, 7-34** description **6-38** ISDN BRI **6-38** MFT-T1 CAS configuring **6-60** description **6-39** T1 PRI **6-39** voice WAN interface card *See* VWIC VoIP, Frame Relay, configuring for **6-69** VoIP dial peer **6-50** VPN modules, removing and replacing **8-3**

**Cisco ICS 7750 Installation and Configuration Guide**

Т

### VWIC

connection **3-28** documentation **xxiv** types of

#### **W**

WAN interface card *See* WIC web browser, configuring **4-7 to 4-9** weight distribution **2-8** weighted fair queuing **6-73** Weighted Random Early Detection **6-71** *See* WRED WIC configuring asynchronous/synchronous serial **6-28, 7-3** ISDN BRI **6-30** T1 (FT1) **6-34, 7-7** connection **3-28** documentation **xxiv** supported on MRP **6-13** Windows 2000 interface, accessing SPE310 Windows 2000 interface **5-10** wink start **6-61** WINS server, IP address **4-17** wire routing **2-16** WRED **6-71**

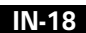